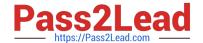

# 7241X<sup>Q&As</sup>

Avaya Equinox Solution with Avaya Aura Collaboration Applications
Support Exam

# Pass Avaya 7241X Exam with 100% Guarantee

Free Download Real Questions & Answers PDF and VCE file from:

https://www.pass2lead.com/7241x.html

100% Passing Guarantee 100% Money Back Assurance

Following Questions and Answers are all new published by Avaya
Official Exam Center

- Instant Download After Purchase
- 100% Money Back Guarantee
- 365 Days Free Update
- 800,000+ Satisfied Customers

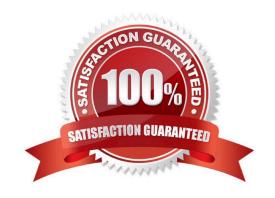

# https://www.pass2lead.com/7241x.html

## **QUESTION 1**

What is the best way to change the Avaya Multimedia Messaging (AMM) domain from avaya.com to trn.avaya.com with minimal down time of the system?

- A. Log in from the command line as ntsysadm and run the su. /configureAMM.sh script on the command line.
- B. Log in from the command line as root and run the su. /configureAMM.sh script on the command line.
- C. From the AMM web GUI navigate to Client Administration/Client Settings and add the new domain and save it.
- D. Navigate to Client Administration/Client Settings from the AMM web GUI, add the new domain and delete the old domain.

Correct Answer: D

#### **QUESTION 2**

Which three steps are recommended for collecting and downloading the logs from AAWG, AMM, AADS servers? (Choose three.)

- A. Logs Management-> Log Level -> Adjust Service Logging Level -> Current Logging Level
- B. Logs Management -> Logs -> Adjust Service Logging Level -> Current Logging Level
- C. Logs Management-> Log Level -> Collect Log Pack
- D. Logs Management-> Log Level -> Download Logs
- E. Logs Management-> Log Level -> Collect Logs

Correct Answer: BDE

#### **QUESTION 3**

With which two users can Avaya Multimedia Messaging (AMM) subscribers exchange text-based Instant Messages? (Choose two.)

- A. AMM users outside of the customer enterprise
- B. Other AMM users within the customer enterprise
- C. Presence-enabled users within the customer enterprise
- D. Microsoft Lync-enabled users within the customer enterprise
- E. Microsoft Lync-enabled users outside of the customer enterprise

Correct Answer: CD

# https://www.pass2lead.com/7241x.html

2024 Latest pass2lead 7241X PDF and VCE dumps Download

## **QUESTION 4**

A customer is unable to login to a specific Equinox Virtual Meeting Room (example, John Doe) from Avaya Equinox Thick Clients and Web Clients. While troubleshooting the problem they have found the following

error message in the traceSM.

503 Service Unavailable, Reason: "NoDefaultMCUService"

What can be interpreted from the above log entry to find the solution?

- A. There is no Video Media Server available to fulfill this request.
- B. There is no Video Media Server available to fulfill this request.
- C. There is no meeting type assigned to John Doe virtual room.
- D. There is no virtual room created for the user John Doe.

Correct Answer: C

#### **QUESTION 5**

Which command can be used to launch the configuration script in AADS, AMM and AAWG servers?

- A. app configure
- B. application config
- C. configure app
- D. app config

Correct Answer: B

7241X PDF Dumps

7241X Exam Questions

7241X Braindumps